# **11. Kontejnery**

- Kontejnery jako základní dynamické struktury v Javě
- Kolekce, iterátory (Collection, Iterator)
- Seznamy (rozhraní List, třídy ArrayList, LinkedList)
- Množiny (rozhraní Set, třída HashSet), uspořádané množiny (rozhraní SortedSet, třída TreeSet), rozhraní Comparable, Comparator
- Mapy (rozhraní Map, třída HashMap), uspořádané mapy (rozhraní SortedMap, třída TreeMap)
- Starší typy kontejnerů (Vector, Stack, Hashtable)

## Kontejnery

## Kontejnery (containers) v Javě

- slouží k ukládání objektů (ne hodnot primitivních typů!)
- v Javě koncipovány dosud jako beztypové to se ve verzi 1.5 částečně změní!
- $\bullet$  tím se liší od např. Standard Template Library  $vC++$

Většinou se používají kontejnery hotové, vestavěné, tj. ty, jež jsou součastí Java Core API:

- vestavěné kontejnerové třídy jsou definovány v balíku java.util
- je možné vytvořit si vlastní implementace, obvykle ale zachovávající/implementující "standardní" rozhraní

K čemu slouží?

- jsou dynamickými alternativami k poli a mají daleko širší použití
- k uchování proměnného počtu objektů -
- počet prvků se v průběhu existence kontejneru může měnit
- oproti polím nabízejí časově efektivnější algoritmy přístupu k prvkům

## Základní kategorie kontejnerů

- seznam (List) lineární struktura
- množina (Set) struktura bez uspořádání, rychlé dotazování na přítomnost prvku
- asociativní pole, mapa (Map) struktura uchovávající dvojice klíč- >hodnota, rychlý přístup přes klíč

## Kontejnery - rozhraní, nepovinné metody

- Funkcionalita vestavěných kontejnerů je obvykle předepsána výhradně *rozhraním*, jenž implementují.
- Rozhraní však připouštějí, že některé metody jsou nepovinné, třídy jej nemusí implementovat!
- V praxi se totiž někdy nehodí implementovat jak čtecí, tak i zápisové operace - některé kontejnery jsou "read-only"
- Moderní kontejnery jsou nesynchronizované, nepřipouštějí souběžný přístup z více vláken.
- Standardní, nesynchronizovaný, kontejner lze však "zabalit" synchronizovanou obálkou.
- Při práci s kontejnery může vzniknout řada výjimek, např. IllegalStateException apod.
- Většina má charakter výjimek běhových, není povinností je odchytávat - pokud věříme, že nevzniknout.

## **Iterátory**

Iterátory jsou prostředkem, jak "chodit" po prvcích kolekce buďto

- v neurčeném pořadí nebo
- v uspořádání (u uspořádaných kolekcí)

Každý iterátor musí implementovat velmi jednoduché rozhraní Iterator se třemi metodami:

- boolean hasNext()
- Object next()
- void remove()

## Kolekce

## Kolekce

- jsou kontejnery implementující rozhraní Collection API doc k rozhr. Collection
- Rozhraní kolekce popisuje velmi obecný kontejner, disponující operacemi: přidávání, rušení prvku, získání iterátoru, zjišťování prázdnosti atd.
- Mezi kolekce patří mimo Mapy všechny ostatní vestavěné kontejnery List, Set
- Prvky kolekce nemusí mít svou pozici danou indexem viz např. Set

## Seznamy

- lineární struktury
- implementují rozhraní List (rozšíření Collection) API doc k rozhr. List
- prvky lze adresovat indexem (typu int)
- poskytují možnost získat dopředný i zpětný *iterátor*
- lze pracovat i s **podseznamy**

## Seznamy a obyčejné iterátory - příklad

Vytvoříme seznam, naplníme jej a chodíme po položkách iterátorem.

Obrázek 10.1. Pohyb po seznamu iterátorem

```
IteratorDemo.java
```

```
package tomp.ucebnice.kolekce;
import java.util.*;
public class IteratorDemo {
    public static void main(String[] args) {
        // vytvoříme prázdný seznam
        List seznam = new ArrayList();
        // naplníme jej třemi lidmi
        seznam.add(new Clovek("Josef", "Vykoukal"));
        seznam.add(new Clovek("Dalimil", "Brabec"));
        seznam.add(new Clovek("Viktor", "Kotrba"));
        // projdeme iterátorem a vypíšeme postupně všechny lidi
        for (Iterator i = seznam.iterator(); i.hashext(); )// získej další objekt: je to člověk, můžeš přetypovat
            Clovek c = (Clovek)i.next();c.vypisInfo();
        ≯
    ₹
    // Clovek bude vnořená třída, aby nebyla vůbec vidět ven –
    // - jiný význam to nemá...
    static class Clovek {
        String jmeno, prijmeni;
        Clovek (String j, String p) {
            jmeno = j;
            prijmeni = p;}
        public void vypisInfo() {
            System.out.println("Clovek "+jmeno+" "+prijmeni);
        ₹
    ₹
≯
```
#### Obrázek 10.2. Spuštění pg. s iterátorem

**Command Shell**  $\Box$   $\times$ Microsoft Windows 2000 [Version 5.00.2195]<br>(C) Copyright 1985-2000 Microsoft Corp. C:\tomp\pb162\java>javac tomp/ucebnice/kolekce/\*.java |<br>|C:\tomp\pb162\java>java tomp/ucebnice/kolekce/IteratorDemo<br>|Clovek Dalimil\_Brabec<br>|Clovek Dalimil\_Brabec Clovek Uiktor Kotrba |C:\tomp\pb162\java>\_

## Iterátor po seznamu - příklad

Vytvoříme seznam, naplníme jej a chodíme po položkách seznamovým iterátorem, vytvořeným na určité pozici (indexu) v seznamu.

## Obrázek 10.3. Pohyb seznamovým iterátorem

```
ListIteratorDemo.java
   public static void main(String[] args) {
       // vutvoříme prázdný seznam
       List seznam = new Arraulist();
       // naplníme jej třemi lidmi
       seznam.add(new Clovek("Josef", "Vykoukal"));
       seznam.add(new Clovek("Dalimil", "Brabec"));
       seznam.add(new Clovek("Viktor", "Kotrba"));
       // získáme seznamový iterátor od pozice 1
       // - umí víc než obyčejný!
       ListIterator li = seznam.listIterator(1); \vert// posuň se pozpátku na pozici 0
       // a získej objekt z pozice 0
       Clovek c = (Clovek)li.previous();
       c.vypisInfo();
       // získej aktuální objekt z pozice 0
       // a posuň se na 1
       c = (Clovek)li.next();c.vypisInfo();
```
₹

K procházení seznamovým iterátorem lze použít metody next, previous.

#### Obrázek 10.4. Spuštění pg. se seznamovým iterátorem

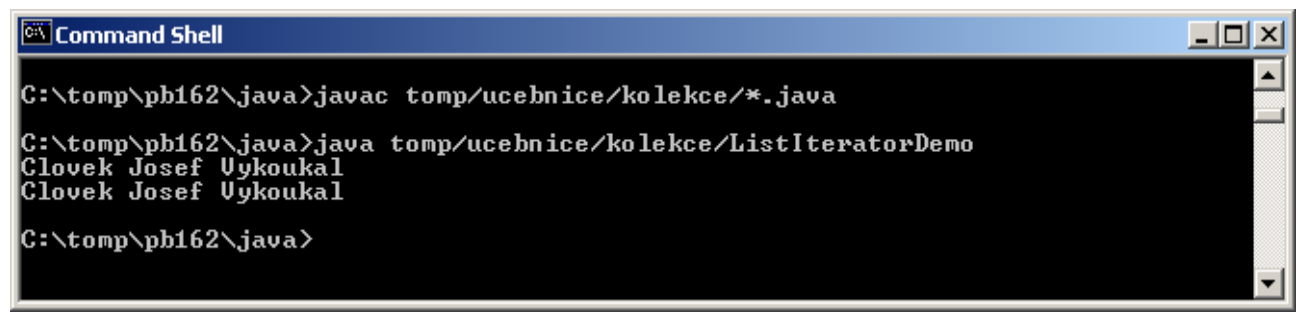

## Množiny

## Množiny

- jsou struktury standardně bez uspořádání prvků (ale existují i uspořádané, viz dále)
- implementují rozhraní Set (což je rozšíření Collection)

Cílem množin je mít možnost rychle (se složitostí O(log(n))) provádět atomické operace:

- vkládání prvku (add)
- odebírání prvku (remove)
- dotaz na přítomnost prvku (contains)
- lze testovat i relaci "je podmnožinou"

Standardní implementace množiny:

- hašovací tabulka (HashSet) nebo
- vyhledávací strom (černobílý strom, Red-Black Tree TreeSet)

## Množina - příklad

Vložíme prvky do množiny a ptáme se, zda tam jsou:

Obrázek 10.5. Vložení prvků do množiny a dotaz na přítomnost

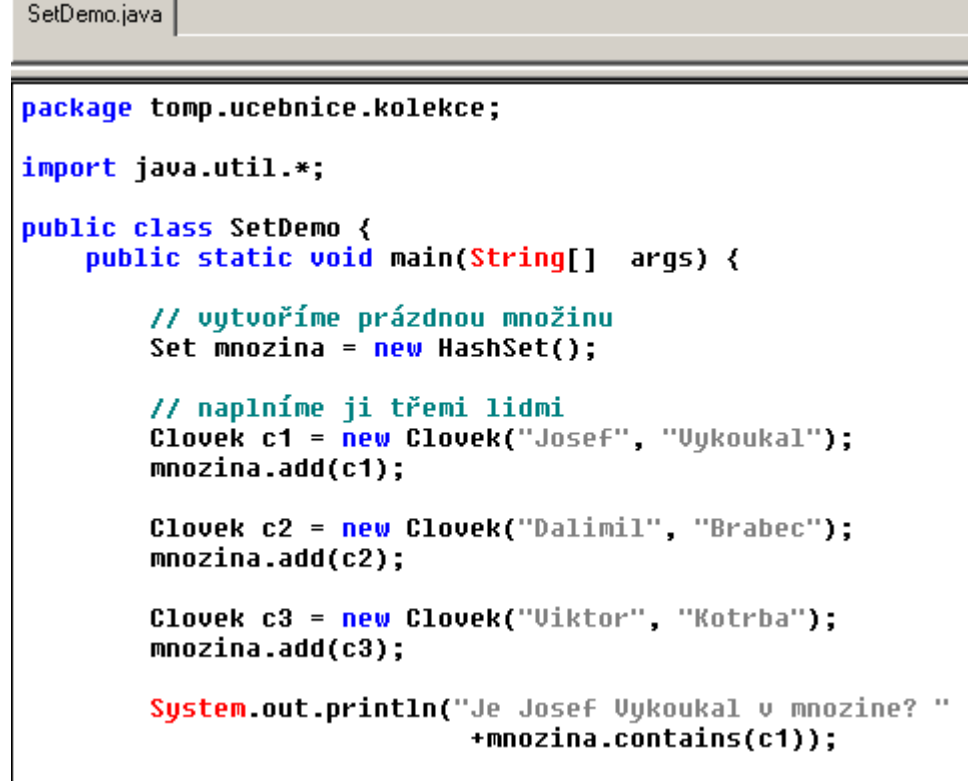

Obrázek 10.6. Spuštění pg. s množinou

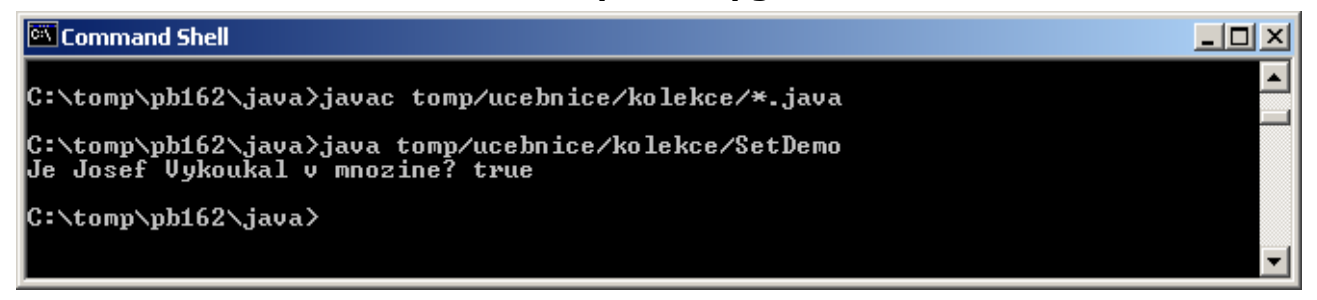

## Uspořádané množiny

## Uspořádané množiny:

- Implementují rozhraní SortedSet -API doc k rozhraní SortedSet
- Jednotlivé prvky lze tedy iterátorem procházet v přesně definovaném pořadí - uspořádání podle *hodnot prvků*.
- Existuje vestavěná impl. TreeSet černobílé stromy (Red-Black Trees) API doc ke třídě TreeSet

Uspořádání je dáno buďto:

- standardním chováním metody compareTo vkládaných objektů pokud implementují rozhraní Comparable
- nebo je možné uspořádání definovat pomocí tzv. komparátoru (objektu impl. rozhraní Comparator) poskytnutých při vytvoření množiny.

Vložíme prvky do uspořádané množiny. Prvky musejí implementovat rozhraní Comparable, nebo musíme poskytnout komparátor. Když neuděláme ani jedno:

Obrázek 10.7. Vložení neporovnatelných prvků do uspořádané množiny

```
SortedSetDemo.java | ListIteratorDemo |
package tomp.ucebnice.kolekce:
import java.util.*:
public class SortedSetDemo {
    public static void main(String[] args) {
        // vytvoříme uspořádanou množinu
        SortedSet um = new TreeSet():
        // naplníme ji třemi lidmi
        Clovek c1 = new Clovek("Josef", "Vykoukal");
        um.add(c1);Clovek c2 = new Clovek("Dalimil", "Brabec");
        um.add(c2);Clovek c3 = new Clovek("Viktor", "Kotrba");
        um.add(c3);for(Iterator i = um.iterator(\}; i.hasNext(); ) {
            // získej další objekt: je to člověk, můžeš př
            Clovek c = (Clovek)i.next();
            c.vypisInfo();
        ≯
```
Obrázek 10.8. Spuštění nefunkčního pg. s uspořádanou množinou

**Ex** Command Shell  $| \Box | \times |$ C:\tomp\pb162\java>

Nefunguje, prvky třídy Clovek nebyly porovnatelné.

## Uspořádaná množina - příklad OK

Prvky implementují rozhraní Comparable:

## Obrázek 10.9. Vložení porovnatelných prvků do uspořádané množiny

SortedSetDemoOK.java | ListIteratorDemo

package tomp.ucebnice.kolekce;

```
import java.util.*;
public class SortedSetDemoOK {
   public static void main(String[] args) {
        // vytvoříme uspořádanou množinu
       SortedSet um = new TreeSet();
        // naplníme ji třemi lidmi
       Clovek c1 = new Clovek("Josef", "Vykoukal");
       um.add(c1);Clovek c2 = new Cloud("Dalimit", "Brabec");um.add(c2);Clovek c3 = new Clovek("Viktor", "Kotrba");
       um.add(c3);for (Iterator i = un.iterator(); i.hasNext();)// získej další objekt: je to člověk, můžeš přetypovat
            Clovek c = (C1ovek)i.next();
            c.vypisInfo();
        Y
    Y
    static class Clovek implements Comparable {
       String jmeno, prijmeni;
       Clovek (String j, String p) {
            jmeno = j;
            prijmeni = p;Y
       public void vupisInfo() {
            System.out.println("Clovek "+jmeno+" "+prijmeni);
        ≯
       public int compareTo(Object o) {
            if (o instanceof Clovek) {
                Clovek c = (Clovek)0;return prijmeni.compareTo(c.prijmeni);
            \} else
                throw new IllegalArgumentException(
                "Nelze porovnat objekt typu Clovek s objektem jineho typu")
      - ⊁
    ≯
```
Y

Obrázek 10.10. Spuštění funkčního pg. s uspořádanou množinou

```
EN Command Shell
                                                                                                                           -|\Box| \times▲
C:\tomp\pb162\java>javac_tomp/ucebnice/kolekce/*.java
C:\tomp\pb162\java>java tomp/ucebnice/kolekce/SortedSetDemoOK<br>Clovek Dalimil Brabec<br>Clovek Uiktor Kotrba<br>Clovek Josef Uykoukal
<u>C:\tomp\pb162\java></u>
```
Funguje, prvky třídy Clovek jsou porovnatelné, množina je uspořádána podle příjmení lidí.

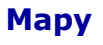

Mapy (asociativní pole, nepřesně také hašovací tabulky nebo haše) fungují v podstatě na stejných principech a požadavcích jako Set:

- Ukládají ovšem dvojice (klíč, hodnota) a umožnují rychlé vyhledání dvojice podle hodnoty klíče.
- Základními metodami jsou: dotazy na přítomnost klíče v mapě (containsKey),
- výběr hodnoty odpovídající zadanému klíči (get),
- možnost získat zvlášt *množiny klíčů, hodnot* nebo dvojic (klíč, hodnota).

Mapy mají:

- podobné implementace jako množiny (tj. hašovací tabulky nebo stromy).
- logaritmickou složitost základních operací (put, remove, containsKey)

## Mapa - příklad

Lidi se do mapy vkládají s klíčem = příjmení člověka, pak se přes příjmení mohou vyhledat:

#### Obrázek 10.11. Vložení lidí do mapy pod klíčem příjmení a vyhledání člověka

MapDemo.java | ListIteratorDemo |

package tomp.ucebnice.kolekce;

```
import java.util.*;
public class MapDemo {
   public static void main(String[] args) {
        // vytvoříme mapu
       Map m = new HashMap();
        // naplníme ji třemi lidmi
       Clovek c1 = new Clovek("Josef", "Vykoukal");
       m.put(c1.prijmeni, c1);
       Clovek c2 = new Closed("Dalimit", "Brabec");m.put(c2.prijmeni, c2);
       Clovek c3 = new Clovek("Viktor", "Kotrba");
       m.put(c3.prijmeni, c3);
       // ziskej Kotrbu
       Clovek c = (Clovek)m.get("Kotrba");
       c.vypisInfo();
    ≯
    static class Clovek {
       String jmeno, prijmeni;
       Clovek (String j, String p) {
           jmeno = j;
           prijmeni = p;
        ≯
       public void vypisInfo() {
           System.out.println("Clovek "+jmeno+" "+prijmeni);
       ≯
   ≯
₹
```
#### Obrázek 10.12. Spuštění funkčního pg. s mapou

Command Shell  $| \Box |$   $\times$   $|$ C:\tomp\pb162\java>javac tomp/ucebnice/kolekce/\*.java C:\tomp\pb162\java>java tomp/ucebnice/kolekce/MapDemo<br>Clovek Viktor Kotrba C:\tomp\pb162\java>

## Uspořádané mapy

#### Uspořádané mapy:

- Implementují rozhraní SortedMap API doc k rozhraní SortedMap
- Dvojice (klíč, hodnota) jsou v nich *uspořádané podle hodnot klíče*.
- Existuje vestavěná impl. TreeMap černobílé stromy (Red-Black Trees) - API doc ke třídě TreeMap
- Uspořádání lze ovlivnit naprosto stejným postupem jako u uspořádané množiny.

Jsou-li klíče uspořádané (pomocí implementace Comparable nebo komparátorem), mohou se prvky procházet podle uspořádání klíčů:

#### Obrázek 10.13. Vložení lidí do mapy pod uspořádaným klíčem příjmení a projde je

```
SortedMapDemo.java | ListIteratorDemo |
```

```
package tomp.ucebnice.kolekce;
import java.util.*;
public class SortedMapDemo {
    public static void main(String[] args) {
        // vytvoříme mapu
        SortedMap sm = new TreeMap();
        // naplníme ji třemi lidmi
        Clovek c1 = new Clovek ("Josef", "Vukoukal");
        sm.put(c1.prijmeni, c1);
        Clovek c2 = new Clovek("Dalimil", "Brabec");
        sm.put(c2.prijmeni, c2);
        Clovek c3 = new Clovek("Viktor", "Kotrba");
        sm.put(c3.prijmeni, c3);
        // projdi abecedně všechny lidi v mapě
        // proto je třeba získat iterátor nad množinou klíčů
        for(Iterator i = sm(keySet().iterator(); i.hashext(); )String prij = (String)i.next();Clovek c = (Clovek)sm.qet(prij);
            c.vypisInfo();
        <sup>}</sup>
    ₹
    static class Clovek {
        String jmeno, prijmeni;
        Clovek (String j, String p) {
            jmeno = j;
            prijmeni = p;≯
        public void vupisInfo() {
            System.out.println("Clovek "+jmeno+" "+prijmeni);
        ≯
    ≯
≯
```
#### Obrázek 10.14. Spuštění funkčního pg. s uspořádanou mapou

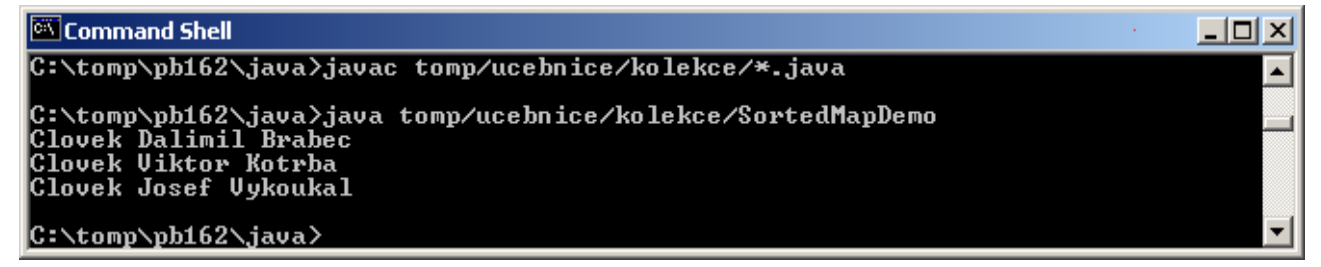

#### Uspořádaná mapa - příklad s komparátorem

Příklad, kdy jsou klíče uspořádané komparátorem:

#### Obrázek 10.15. Vložení účtů do mapy pod uspořádaným klíčem člověka vlastníka

```
package tomp.ucebnice.kolekce;
import java.util.*;
public class SortedMapComparatorDemo {
     public static void main(String[] args) {
         // vytvoříme mapu
         SortedMap sm = new TreeMap(new ClovekComparator());
         // naplníme ji třemi lidmi
         Clovek c1 = new Clovek("Josef", "Vykoukal");
        Ucet ul = new Ucet(100); sm.put(c1, u1);
         Clovek c2 = new Clovek("Dalimil", "Brabec");
        Ucet u^2 = new Ucet(50);
         sm.put(c2, u2);
         Clovek c3 = new Clovek("Viktor", "Kotrba");
        Ucet u3 = new Ucet(2000);
         sm.put(c3, u3);
         // projdi abecedně všechny vlastníky účtů v mapě
         // proto je třeba získat iterátor nad množinou klíčů
        for(Iterator i = sm.keySet().iterator(); i.hasNext(); ) {
            Clovek majitel = (Clovek)i.next();
            Ucet ucet = (Ucet)sm.get(majitel);
             majitel.vypisInfo();
             System.out.println(" je majitelem uctu se zustatkem "
                                + ucet.zustatek + " Kc");
         }
     } 
     static class Ucet {
         double zustatek;
         public Ucet(double z) { 
             zustatek = z; 
 }
     }
     static class Clovek { // nemusí být Comparable
         String jmeno, prijmeni;
         Clovek (String j, String p) {
             jmeno = j;
             prijmeni = p;
 }
         public void vypisInfo() {
             System.out.print("Clovek "+jmeno+" "+prijmeni);
 }
     }
     static class ClovekComparator implements Comparator {
         public int compare(Object o1, Object o2) {
             // porovnává jen lidi a to podle příjmení
             if (o1 instanceof Clovek && o2 instanceof Clovek) {
                Clovek c1 = (Clovek)ol;Clovek c2 = (Clovek) o2; return c1.prijmeni.compareTo(c2.prijmeni);
```
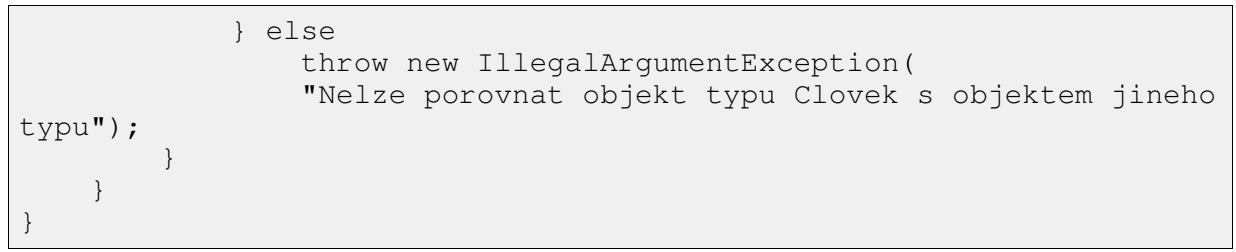

## Obrázek 10.16. Spuštění funkčního pg. s uspořádanou mapou

 $\Box$   $\times$ 

#### **ex** Command Shell

C:\tomp\ph162\java>javac\_tomp/ucebnice/kolekce/\*.java

C:\tomp\pb162\java>java tomp/ucebnice/kolekce/SortedMapComparatorDemo<br>Clovek Dalimil Brabec je majitelem uctu se zustatkem 50.0 Kc<br>Clovek Uiktor Kotrba je majitelem uctu se zustatkem 2000.0 Kc<br>Clovek Josef Uykoukal je maji

#### C:\tomp\pb162\java>

## Srovnání implementací kontejnerů

#### Seznamy:

- na bázi pole (ArrayList) rychlý přímý přístup (přes index)
- na bázi lineárního zřetězeného seznamu (LinkedList) rychlý sekvenční přístup (přes iterátor)

téměř vždy se používá ArrayList - stejně rychlý a paměťově efektivnější

#### Množiny a mapy: října

- na bázi hašovacích tabulek (HashMap, HashSet) rychlejší, ale neuspořádané (lze získat iterátor procházející klíče uspořádaně)
- na bázi vyhledávacích stromů (TreeMap, TreeSet) pomalejší, ale uspořádané
- spojení výhod obou LinkedHashSet, LinkedHashMap novinka v Javě 2, v1.4

#### Historie

Existují tyto starší typy kontejnerů (-> náhrada):

- Hashtable -> HashMap, HashSet (podle účelu)
- Vector -> List
- Stack -> List

Roli iterátoru plnil dříve výčet (enumeration) se dvěma metodami:

- boolean hasMoreElements()
- Object nextElement()

#### **Odkazy**

Demo efektivity práce kontejnerů - Demo kolekcí

Velmi podrobné a kvalitní seznámení s kontejnery najdete na Trail: Collections.